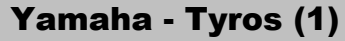

## Wiederholungs-Funktion

**für Songs**

- Schalter A  **1. SONG-Taste drücken**
- **2. Taste FUNCTION drücken** in MENU (rechts neben dem Display)
- Taste B  **3. SONG-SETTING drücken**

A Unter **REPEAT MODE** sind 4 Wiederhlungs-Modi wählbar:

- 1. **"OFF":** Keine Wiederholung
- 2. "**SINGLE**": Wiederholt den ausgewählten Song mehrfach.
- 3. "**ALL**": Wiedeholt alle Songs eines Ordners.
- 4. "**Random**": Wie "ALL", aber in zufälliger Reihenfolge

**B** Unter **REPEAT FOLDER** können zwei oder mehr Ordner hintereinander wiederholt werden.

## 1. **"CURRENT"**

 Ordners wiederholt. Wenn unter "REPEAT MODE" "ALL" oder "RANDOM" einge stellt ist, werden die Songs innerhalb des derzeit gewählten

2. **"ALL"**

 Wenn unter "REPEAT MODE" "ALL" oder "RANDOM" einge stellt ist, werden die Songs innerhalb des derzeit gewählten Ordners wiederholt. Dann wird der erste Song des nächsten Ordners gespielt, dessen Pfad auf dem nächsten Song-Schalter programmiert ist.